eased to public domain under Creative Commons license type BY (https://creativecommons.org/licenses/by/4.0). Copyright (c) 2018 SINBAD consortium - SLIM group @ The University of British Columbia.

### Tristan van Leeuwen, Art Petrenko **3D frequency domain FWI** using a row-projected Helmholtz solver

*joint* work with: *D. Gordon (univ. Haifa) & R. Gordon (Technion)*

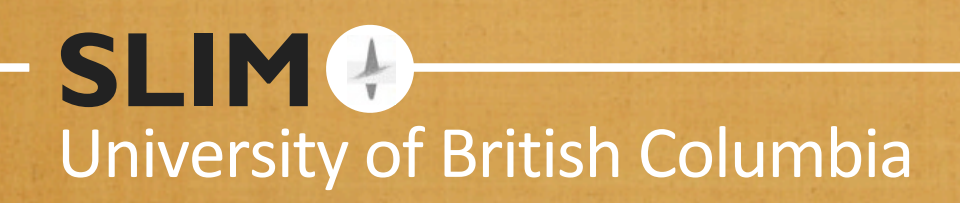

Infer 3D velocity model from *multi-experiment* data:

- $\blacktriangleright$   $\mathcal{O}(10^9)$  unknowns
- $\blacktriangleright$   $\mathcal{O}(10^{15})$  datapoints
- $\blacktriangleright$  propagate  $\mathcal{O}(10^2)$  wavelengths

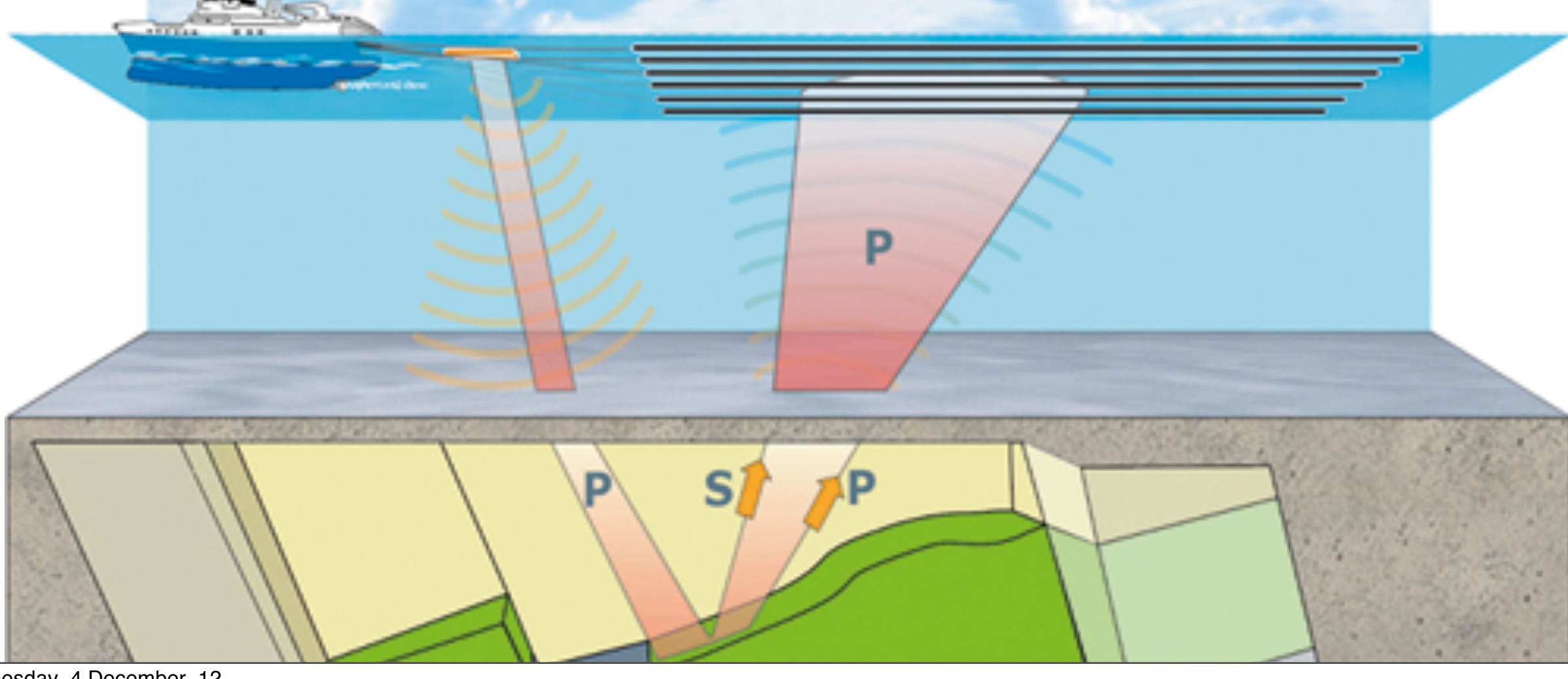

**SLIMO** 

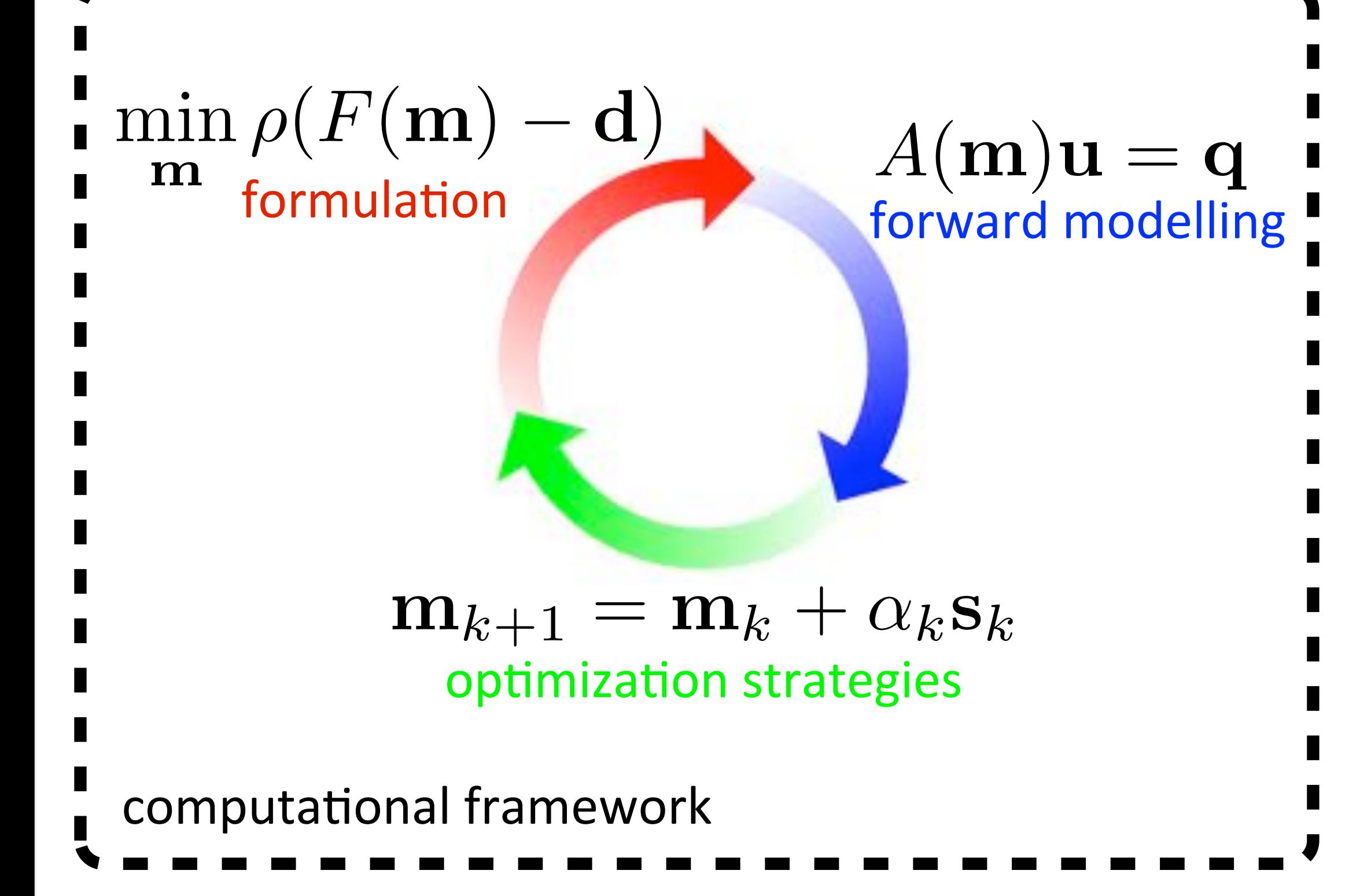

# **Formulation**

non-linear least-squares problem:

$$
\min_{\mathbf{m}} \Phi(\mathbf{m}) = \sum_{i=1}^{M} ||\mathbf{d}_i - P_i \mathbf{u}_i||_2^2
$$

gradient:

$$
\frac{\partial \Phi}{\partial m_k} = \sum_{i=1}^{M} \mathbf{u}_i^H \left( \frac{\partial A(\mathbf{m})}{\partial m_k} \right)^H \mathbf{v}_i
$$

**SLIM**<sup>O</sup>

where:

$$
A(\mathbf{m})\mathbf{u}_i = \mathbf{q}_i
$$

$$
A(\mathbf{m})^H \mathbf{v}_i = P_i^T (\mathbf{d}_i - P_i \mathbf{u}_i)
$$

**SLIMO** 

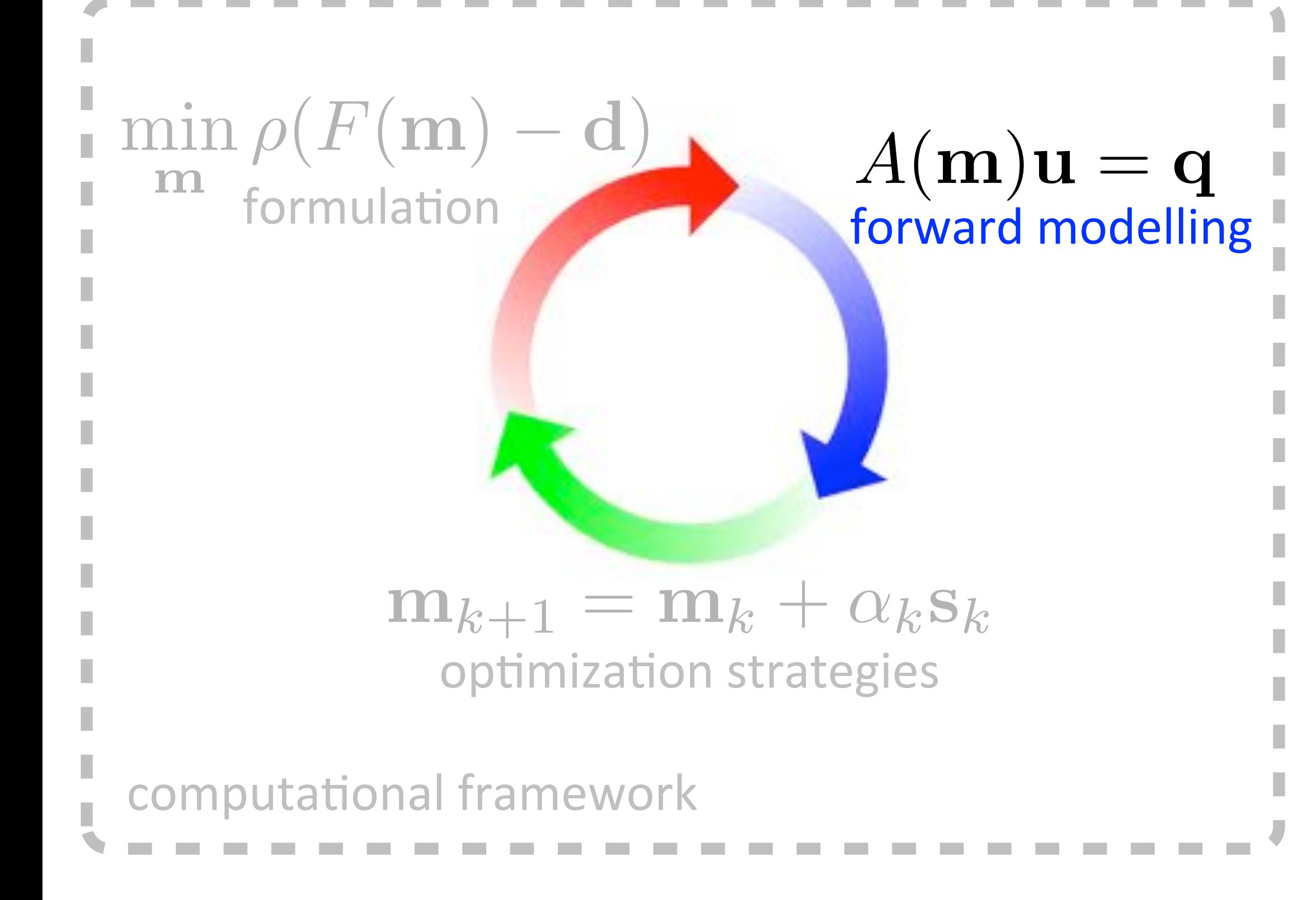

# **Forward modelling**

**SLIM**<sup>O</sup>

We model the data in the *acoustic* approximation

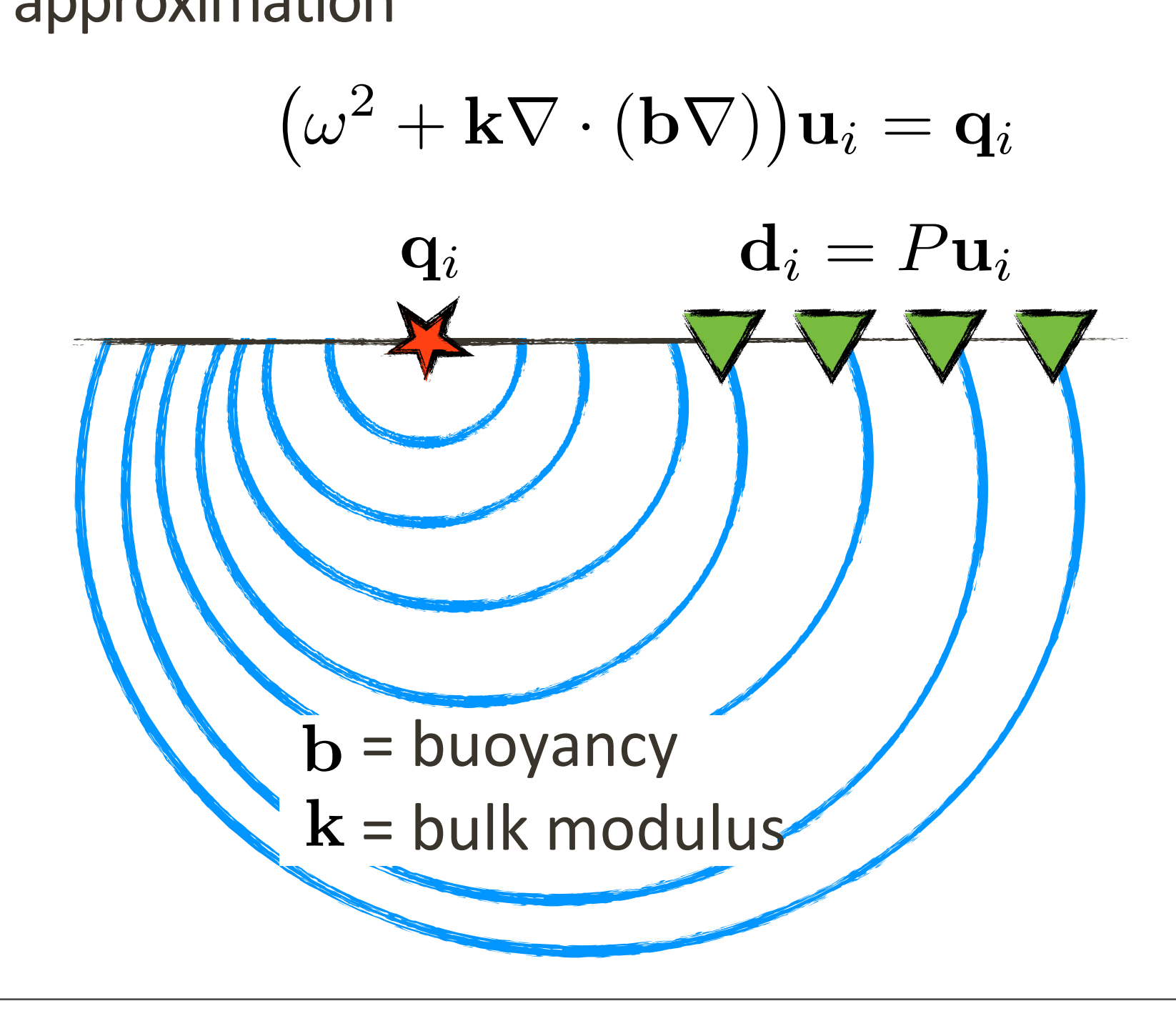

# **Preconditioning**

Replace original system  $A\mathbf{x} = \mathbf{b}$  by

$$
M^{-1}A\mathbf{x} = M^{-1}\mathbf{b}
$$

where  $M^{-1} \approx A^{-1}$  and can be applied cheaply.

**SLIM**<sup>2</sup>

*Popular approaches:*

- *• Asymptotic/one-way approximations*
- *• Multi-grid on damped equation*

*Our approach:*

- *• Generic, simple and robust*
- *• Easily parallelized and optimized*

[Ernst & Martin, 2012]

### **Kaczmarz**

The Kaczmarz method solves a system by successive row projections  $A\mathbf{x} = \mathbf{b}$ 

$$
\mathbf{x} := \mathbf{x} + \frac{\lambda}{\|\mathbf{a}_i\|_2^2} \left(b_i - \mathbf{a}_i^T \mathbf{x}\right) \mathbf{a}_i,
$$

**SLIMO** 

with relaxation parameter  $0 < \lambda < 2$ 

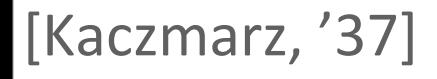

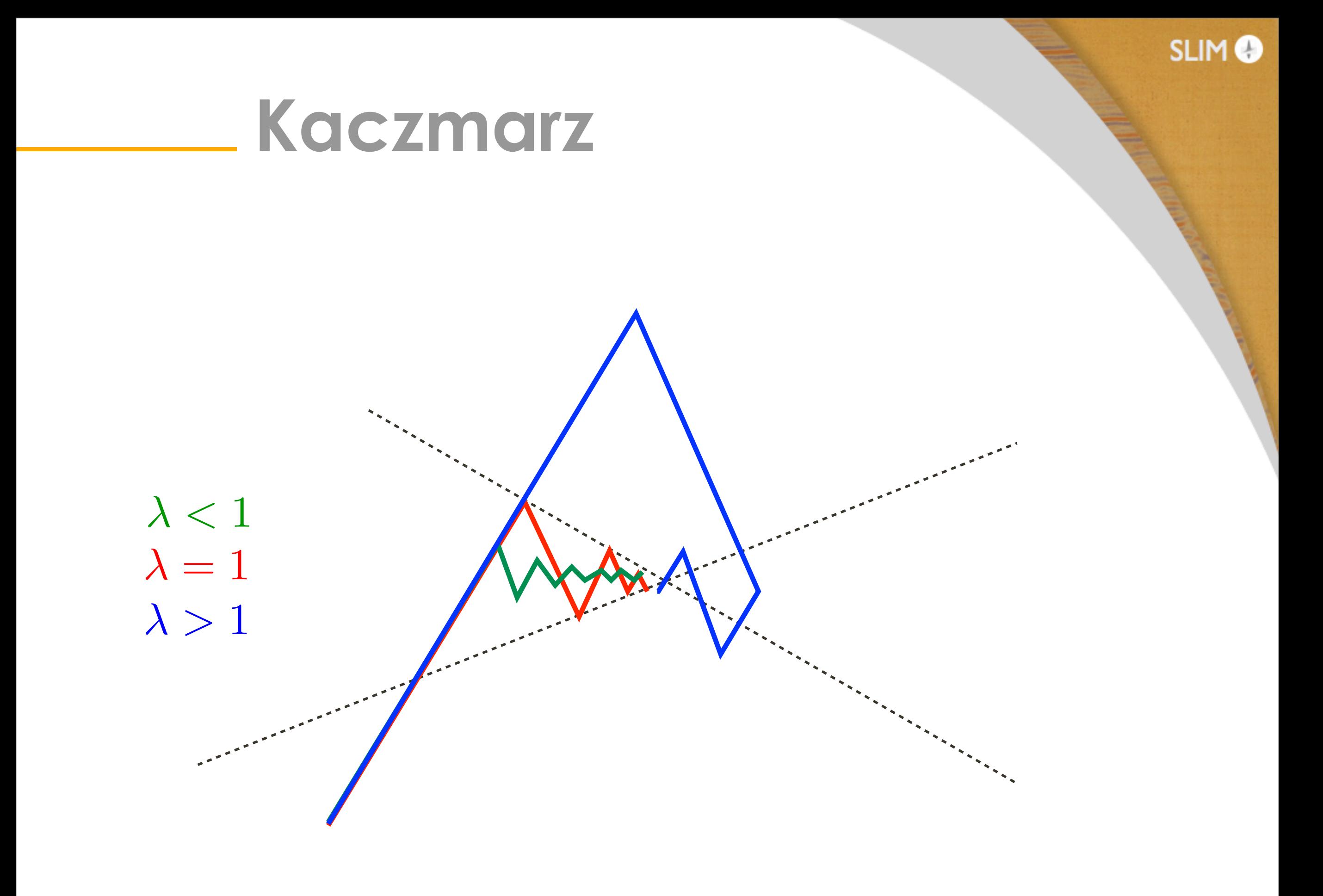

**Kaczmarz**

Split matrix:  $AA^T = D + L + L^T$ 

The corresponding preconditioner is given by

$$
M^{-1} = A^T H
$$

where

$$
H = \lambda (2 - \lambda)(D + \lambda L^{T})^{-1}D(D + \lambda L)^{-1}
$$

**SLIM**<sup>O</sup>

The matrix  $M^{-1}A$  is symmetric and positive semidefinite; we can use CG.

### **Error propagation**

analyze error propagation:

 $e_{k+1} = Q(\lambda)e_k$ 

**SLIMO** 

with 
$$
Q(\lambda) = I - A_{\lambda}^{T} H_{\lambda} A_{\lambda}
$$

Fourier analysis:  $e_j(\theta) = \exp(i\theta)$ 

$$
a(\lambda, \theta) = |Q(\lambda)\mathbf{e}(\theta)|/|\mathbf{e}(\theta)|
$$

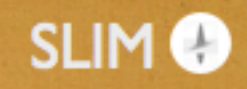

### **Error propagation**

study the amplitude as a function of  $n_g = 2\pi/(kh)$ 

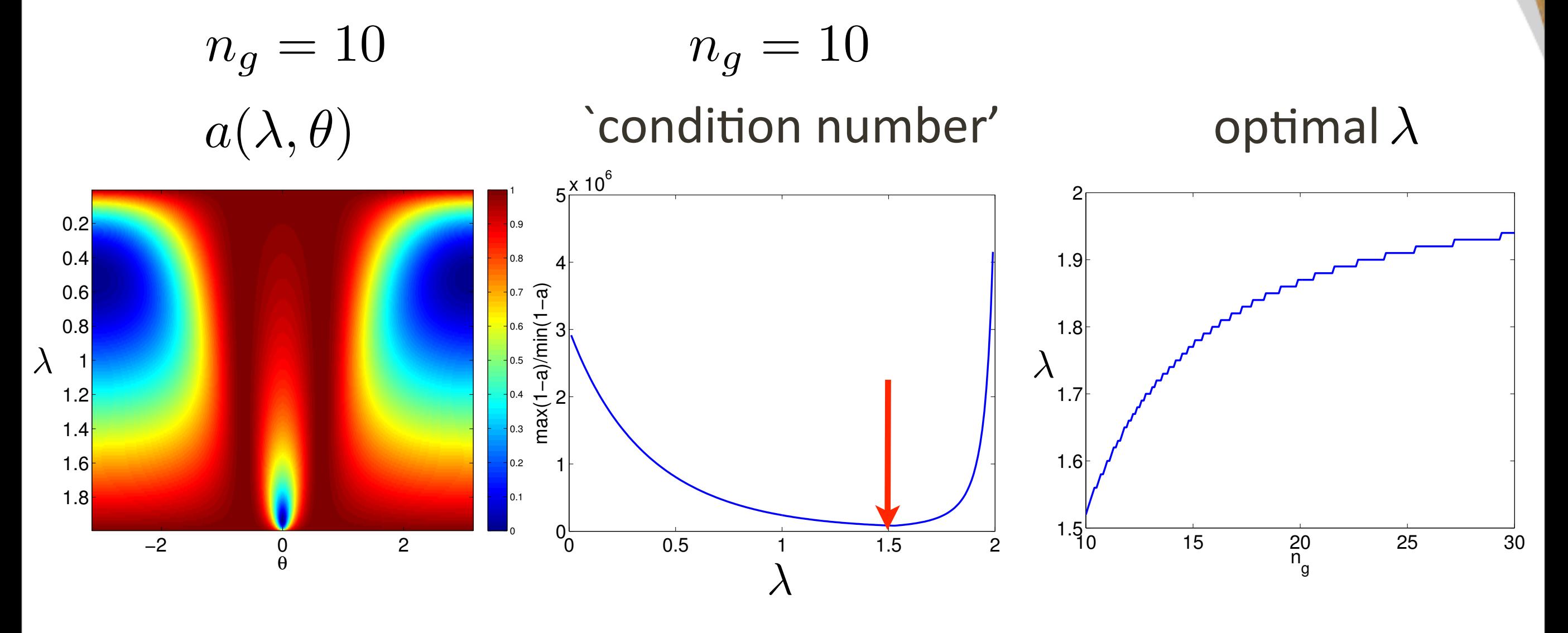

#### **SLIM<sup>®</sup>**

### **Error propagation**

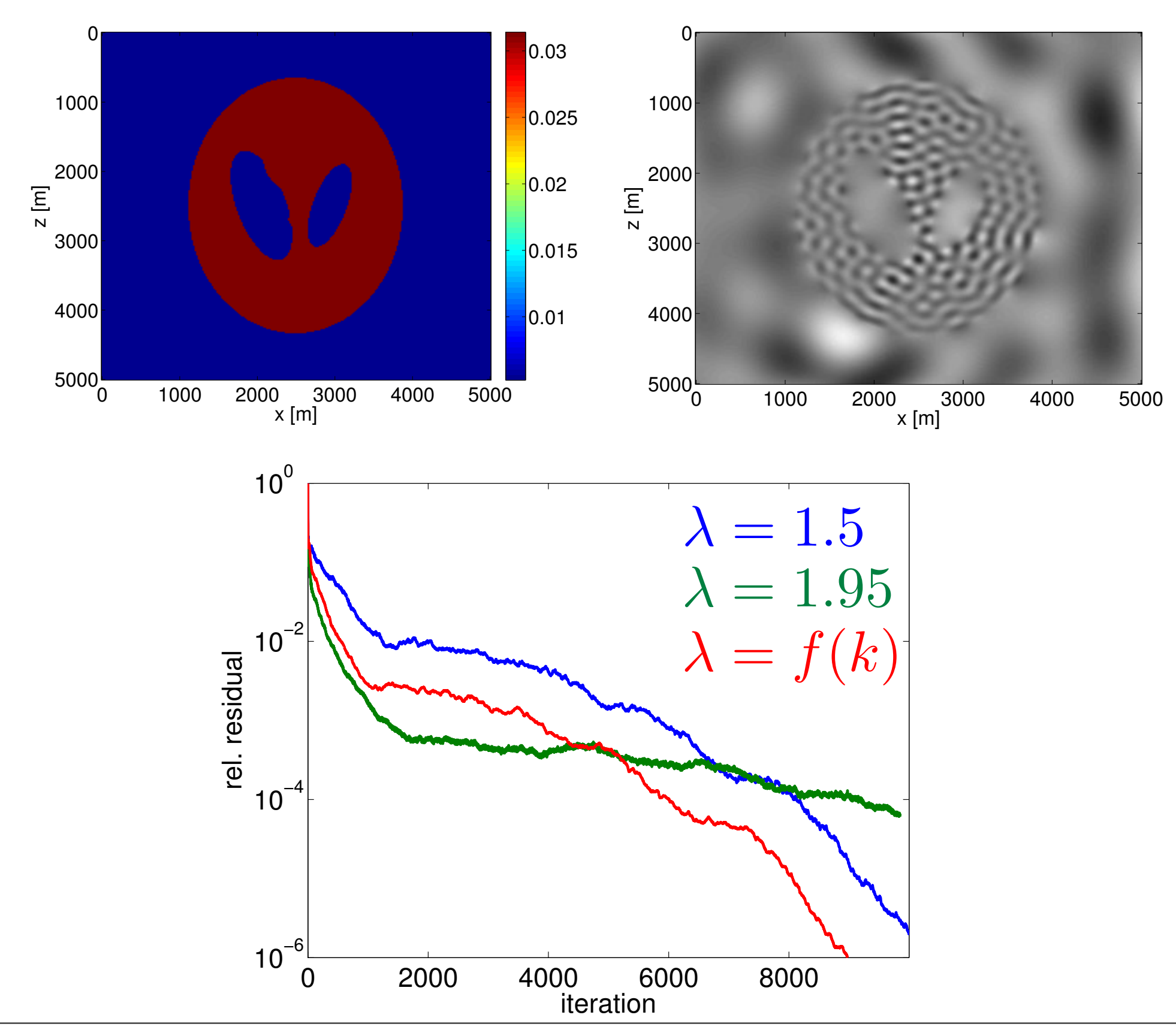

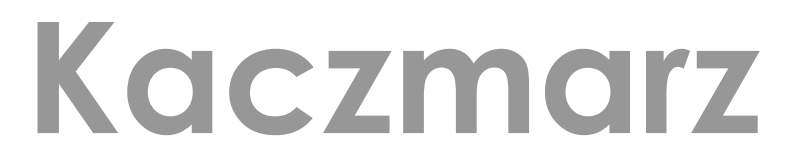

We never form the matrix explicitly, but compute its action:

**SLIMO** 

Algorithm 1 DKSWP $(A, \mathbf{r}, \lambda) = M^{-1}\mathbf{r}$  $\mathbf{x} = 0$ *forward sweep* for  $i = 1$  to  $n$  do  $\mathbf{x} := \mathbf{x} + \lambda (r_i - \mathbf{a}_i^T \mathbf{x}) \mathbf{a}_i / ||\mathbf{a}_i||_2^2$ end for *backward sweep* for  $i = n$  to 1 do  $\mathbf{x} := \mathbf{x} + \lambda (r_i - \mathbf{a}_i^T \mathbf{x}) \mathbf{a}_i / ||\mathbf{a}_i||_2^2$ end for return x

# **CARP CG**

Algorithm 1 CARP  $-$  BCG( $A, U_0, S, \gamma$ )  $P_0 = R_0 = \text{DKSWP}(A, U_0, B, \gamma) - U_0$ while not converged do  $Q_k = P_k - DKSWP(A, P_k, 0, \gamma)$  $\alpha_k = (P_k^*Q_k)^{-1}(R_k^*R_k)$  $X_{k+1} = X_k + P_k \alpha_k$  $R_{k+1} = R_k - Q_k \alpha_k$  $\beta_k = (R_k^* R_k)^{-1} (R_{k+1}^* R_{k+1})$  $P_{k+1} = R_k + P_k \beta_k$  $k = k + 1$ end while

**SLIMO** 

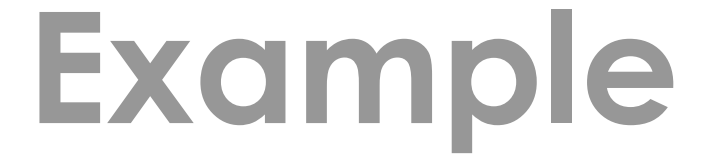

### 27 point stencil (2<sup>nd</sup> order), PML

**SLIM<sup>®</sup>** 

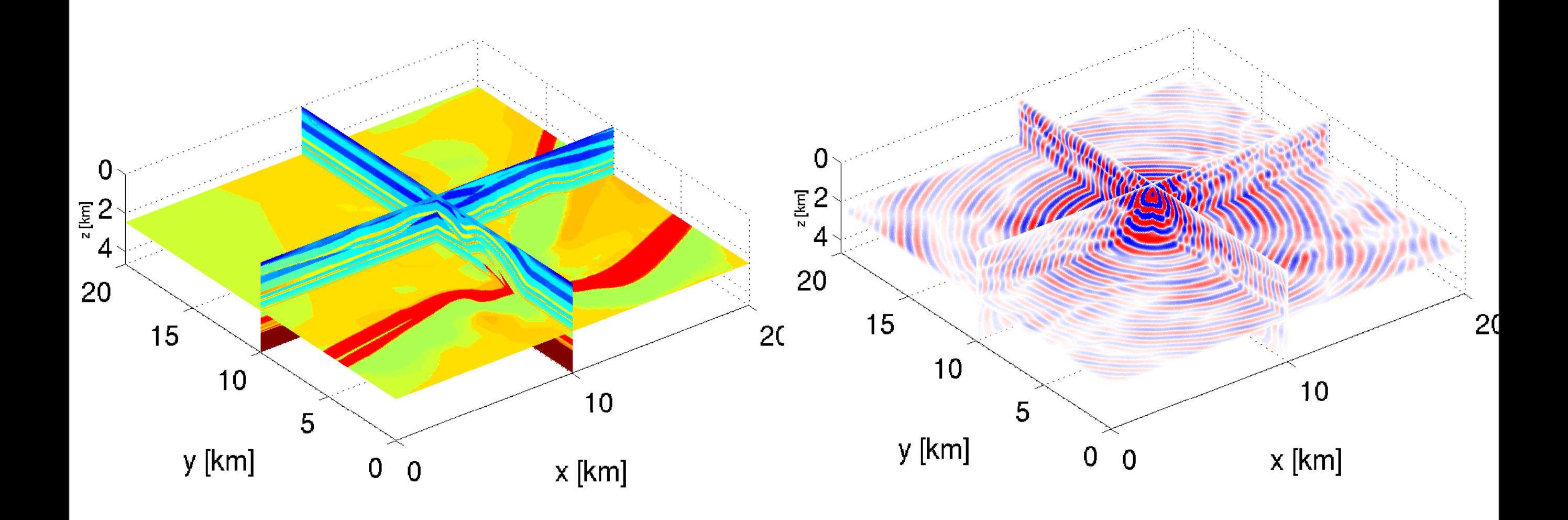

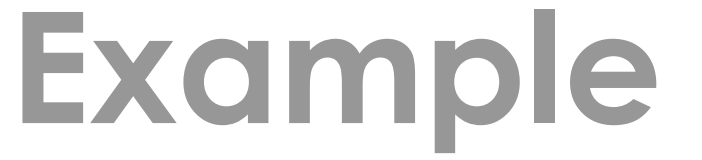

#### one r.h.s.

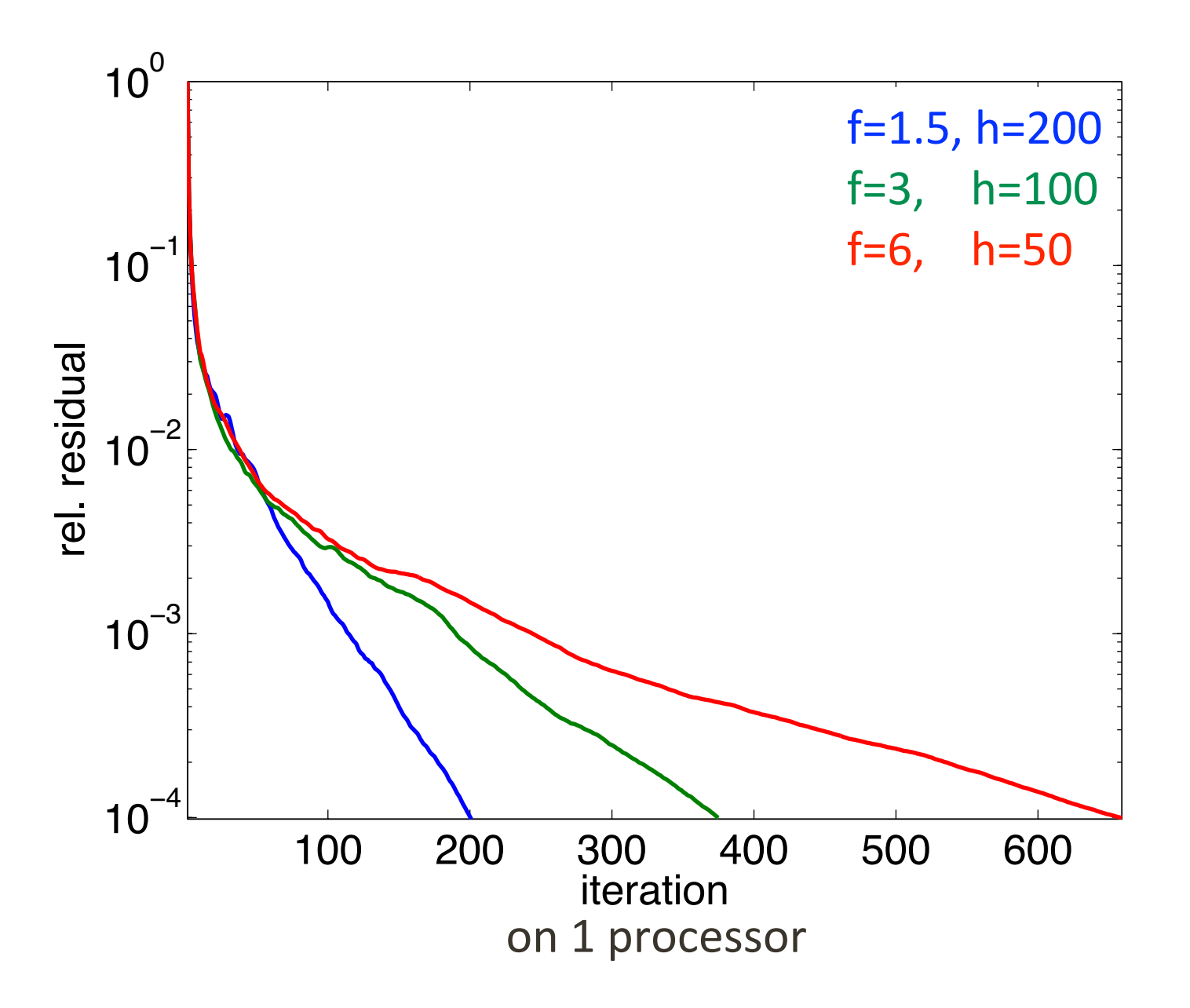

**SLIM<sup>®</sup>** 

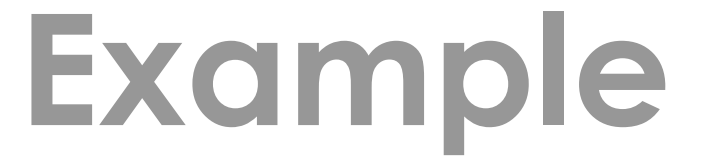

Parallelization via domain-decomposition:

**SLIM**<sup>®</sup>

- sweeps applied on subdomains
- `additive Schwarz'
- convergence guaranteed

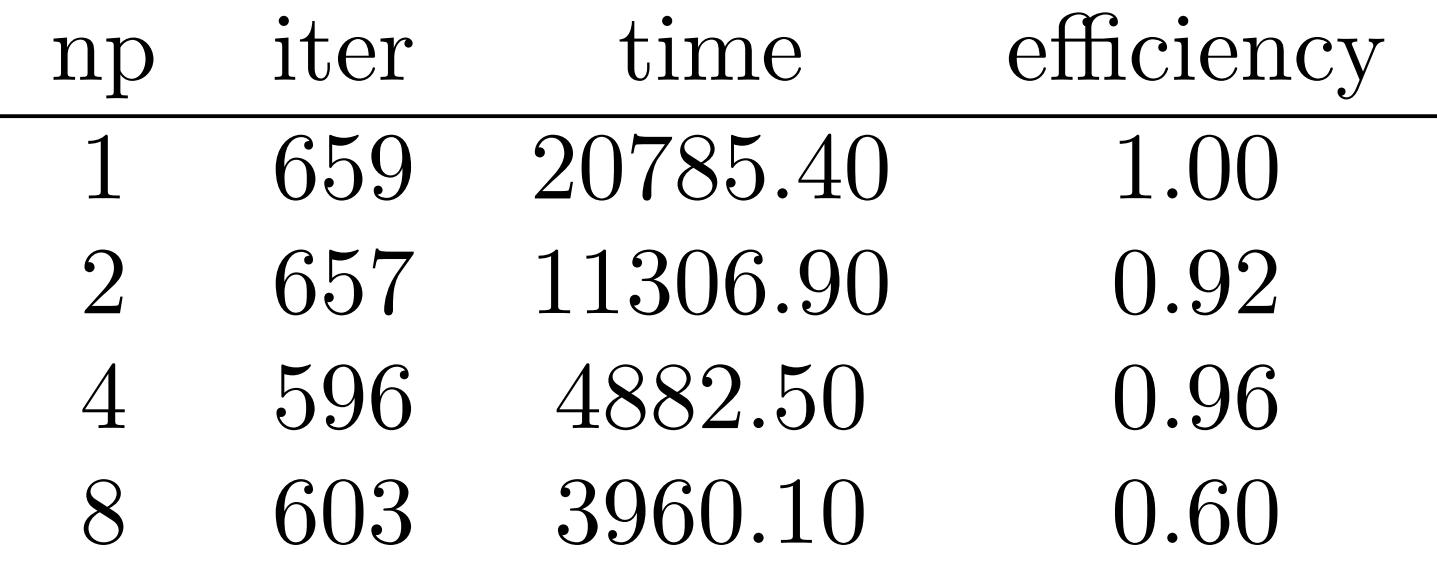

grid: 47x201x201, h=100, f=3 Hz,  $\,\epsilon=10^{-4}$ 

### **Example**

#### multiple r.h.s.

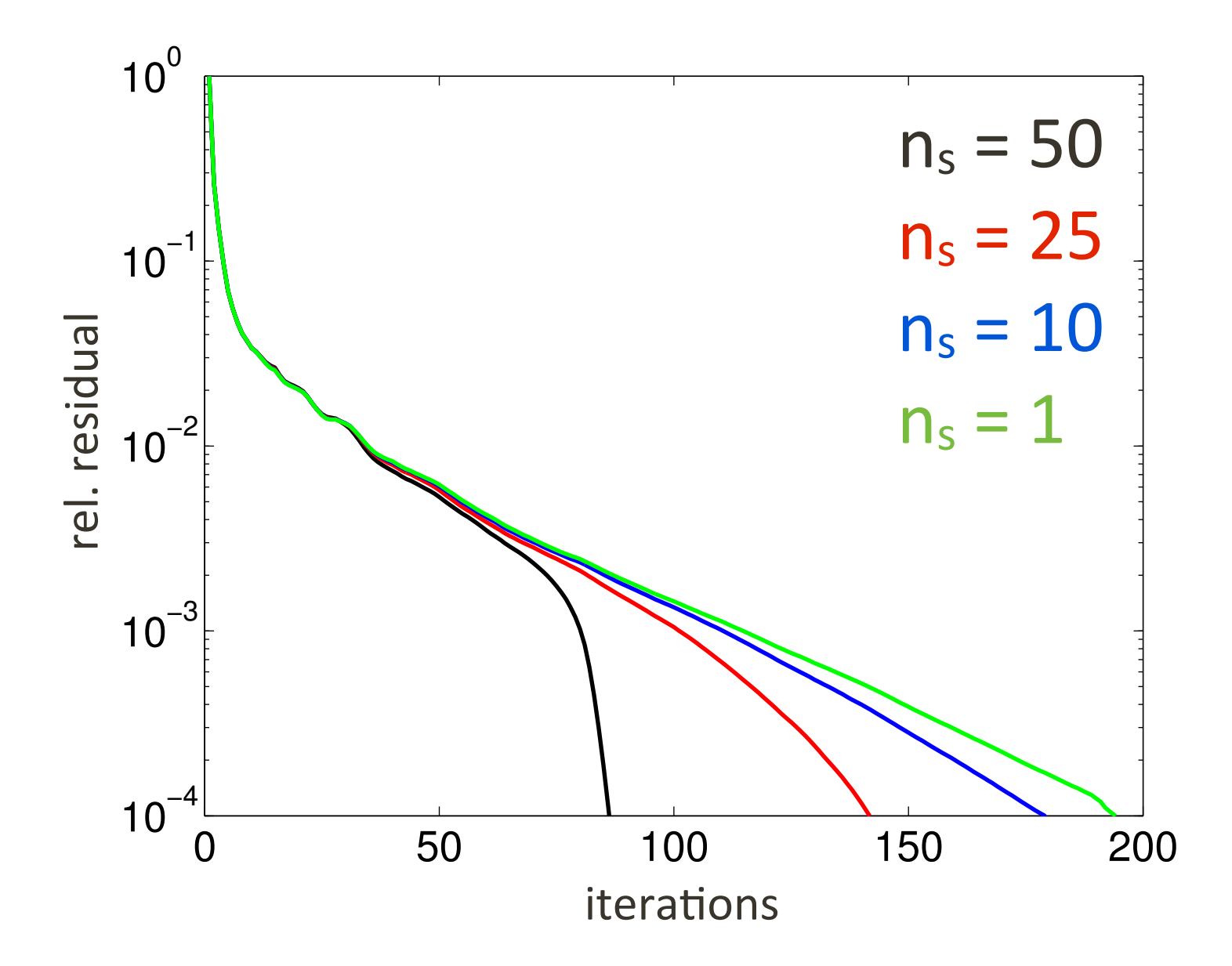

**SLIM**<sup>O</sup>

**SLIMO** 

#### $A(III)$ u =  $q$  $A(m)u = q$  $\min_{\mathbf{m}} \rho(F(\mathbf{m}) - \mathbf{d})$ m

### optimization strategies  $m_{k+1} = m_k + \alpha_k s_k$

computational framework

$$
\min_{\mathbf{m}} \Phi(\mathbf{m}) = \frac{1}{M} \sum_{i=1}^{M} \phi_i(\mathbf{m})
$$

steepest descent

$$
\mathbf{m}_{k+1} = \mathbf{m}_k - \lambda_k \nabla \Phi(\mathbf{m}_k)
$$

**SLIM**<sup>O</sup>

But: evaluation of *full* misfit and gradient is very expensive.

**SLIM**<sup>2</sup>

Gradient descent with errors:

$$
\nabla \widetilde{\Phi}_k = \nabla \Phi_k + \mathbf{e}_k
$$

stochastic/incremental gradient require an *unbiased* estimate:

$$
\mathbb{E}(\mathbf{e}_k)=0
$$

#### and have *sublinear* convergence rate

#### [Bertsekas '96,'08; Nemirovski '00]

Instead, require that the error is *bounded*  $\left| \left| \mathbf{e}_k \right| \right| \leq B_k$  and  $\lim_{k \to \infty}$  $k\rightarrow\infty$  $B_{k+1}/B_k \leq 1$ 

**SLIMO** 

#### Then

$$
\Phi(\mathbf{m}_k) - \Phi(\mathbf{m}^*) = c^k(\Phi(\mathbf{m}_k) - \Phi(\mathbf{m}_0)) + \mathcal{O}(\max\{B_k, c^k\})
$$
  
where  $0 < c < 1$ 

Linear convergence rate if  $B_k = \mathcal{O}(\gamma^k)$ 

#### [Friedlander & Schmidt '12]

**SLIM**<sup>O</sup>

The gradient is an *average* 

$$
\nabla \Phi = \frac{1}{M} \sum_{i=1}^M \nabla \phi_i
$$

which we can approximate by

$$
\nabla \Phi \approx \nabla \widetilde{\Phi} = \frac{1}{|\mathcal{I}|} \sum_{i \in \mathcal{I}} \nabla \phi_i
$$

Express the error as

$$
\mathbf{e}_k = \frac{M - |\mathcal{I}_k|}{M|\mathcal{I}_k|} \sum_{i \in \mathcal{I}_k} \nabla \phi_i + \frac{1}{M} \sum_{i \notin |\mathcal{I}|} \nabla \phi_i
$$

Decrease the error by adding elements to the batch

**SLIM**<sup>O</sup>

- in a pre-scribed order
- random without replacement
- random with replacement

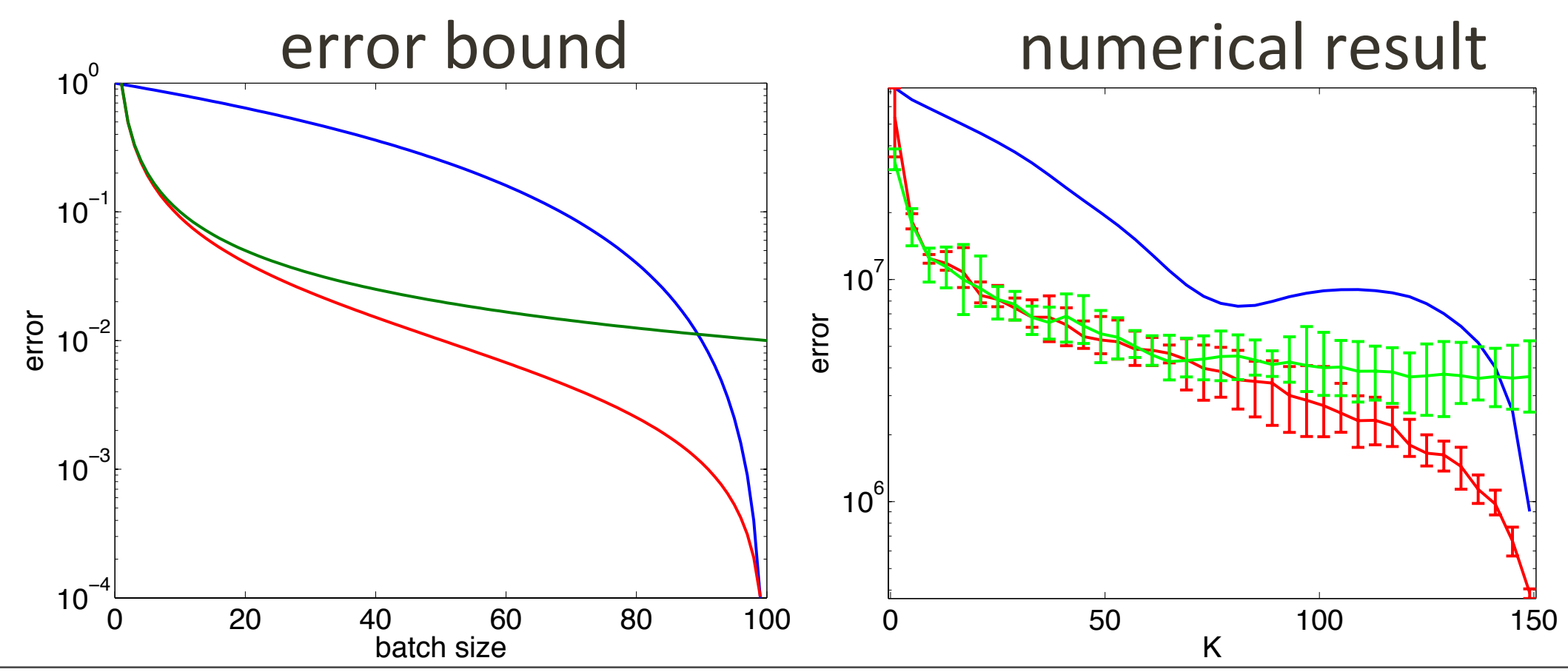

use approximate PDE solves:

 $A(\mathbf{m})\mathbf{u}_i \approx \mathbf{q}_i$  $A(\mathbf{m})^H \mathbf{v}_i \approx P_i^T (\mathbf{d}_i - P_i \mathbf{u}_i)$ 

control the accuracy by the number of iterations

**SLIMO** 

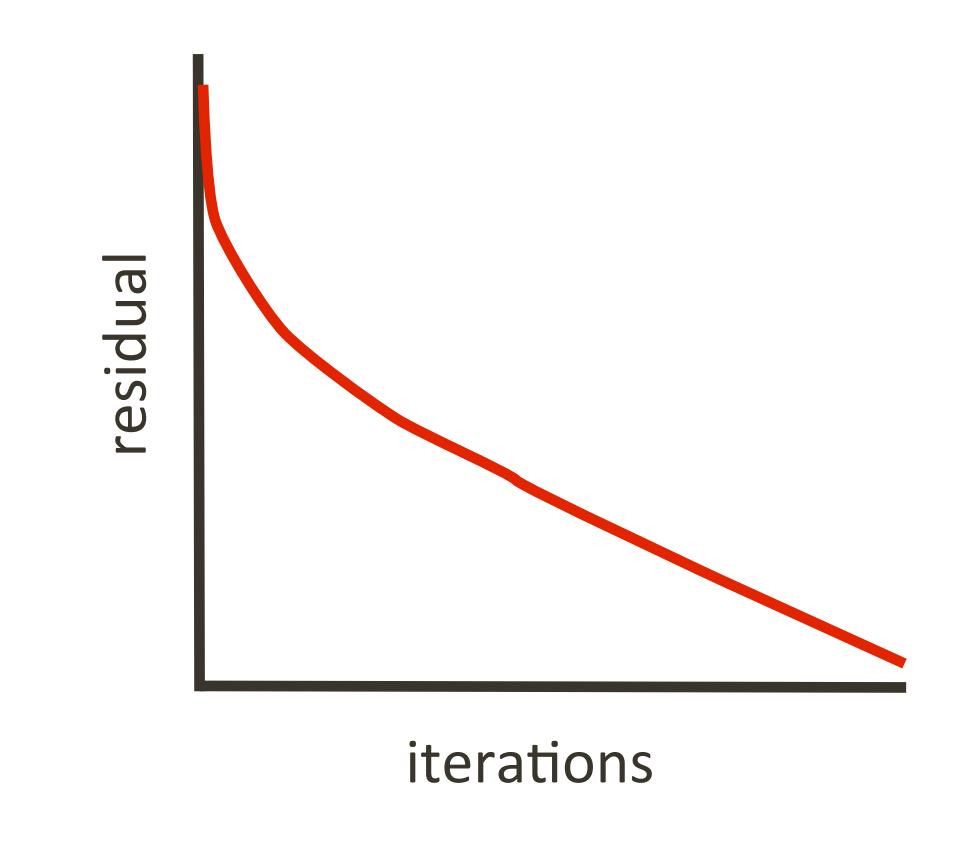

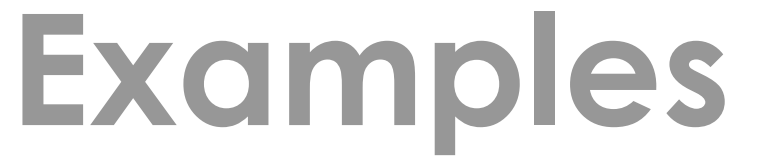

Invert multi-source, multi-frequency data:

$$
\min_{\mathbf{m},\mathbf{w}} \sum_{i=1}^{M} ||w_i F_i(\mathbf{m}) - \mathbf{d}_i||_2^2
$$

- source calibration via variable projection
- increase sources as:  $b_{k+1} = \min\{b_k + \beta, b_{\max}\}$

**SLIM**<sup>O</sup>

- increase accuracy as:  $\epsilon_{k+1} = \max\{\alpha \epsilon_k, \epsilon_{\min}\}$
- L-BFGS with 5 vectors

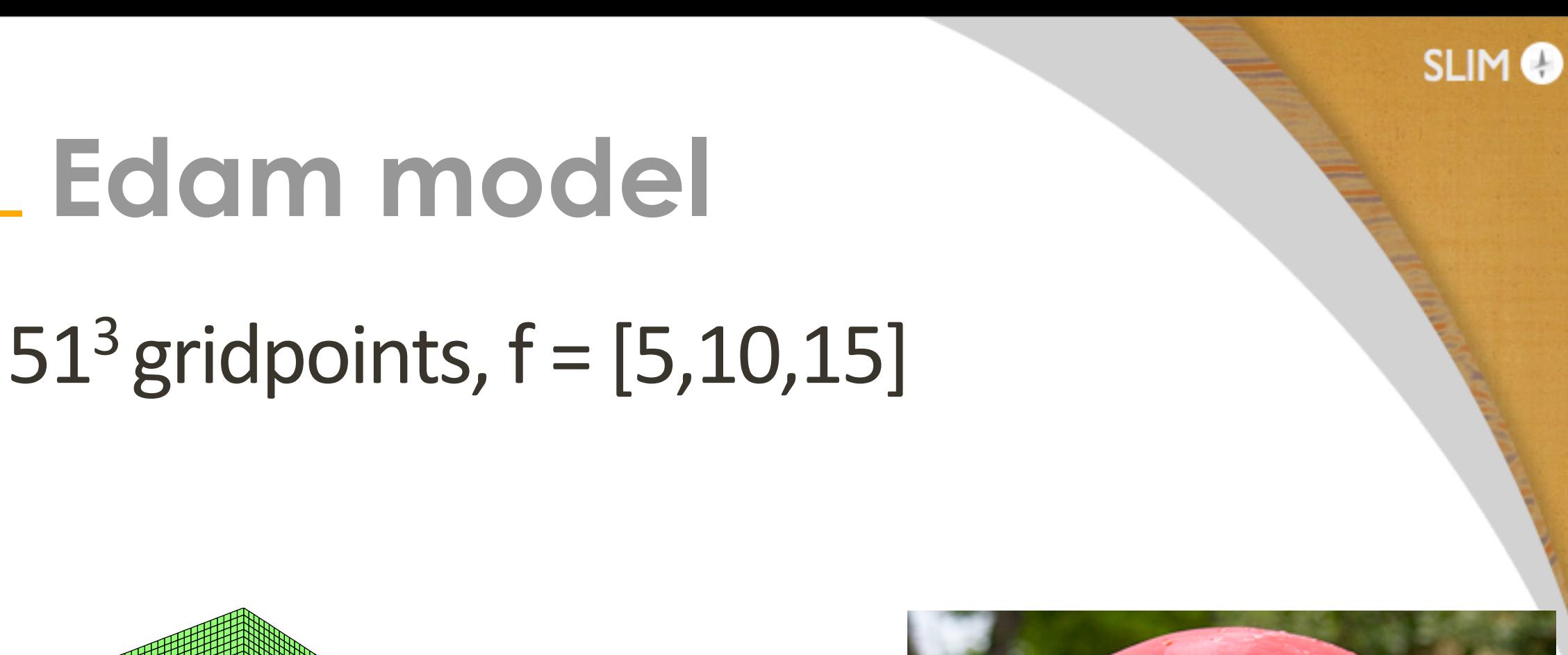

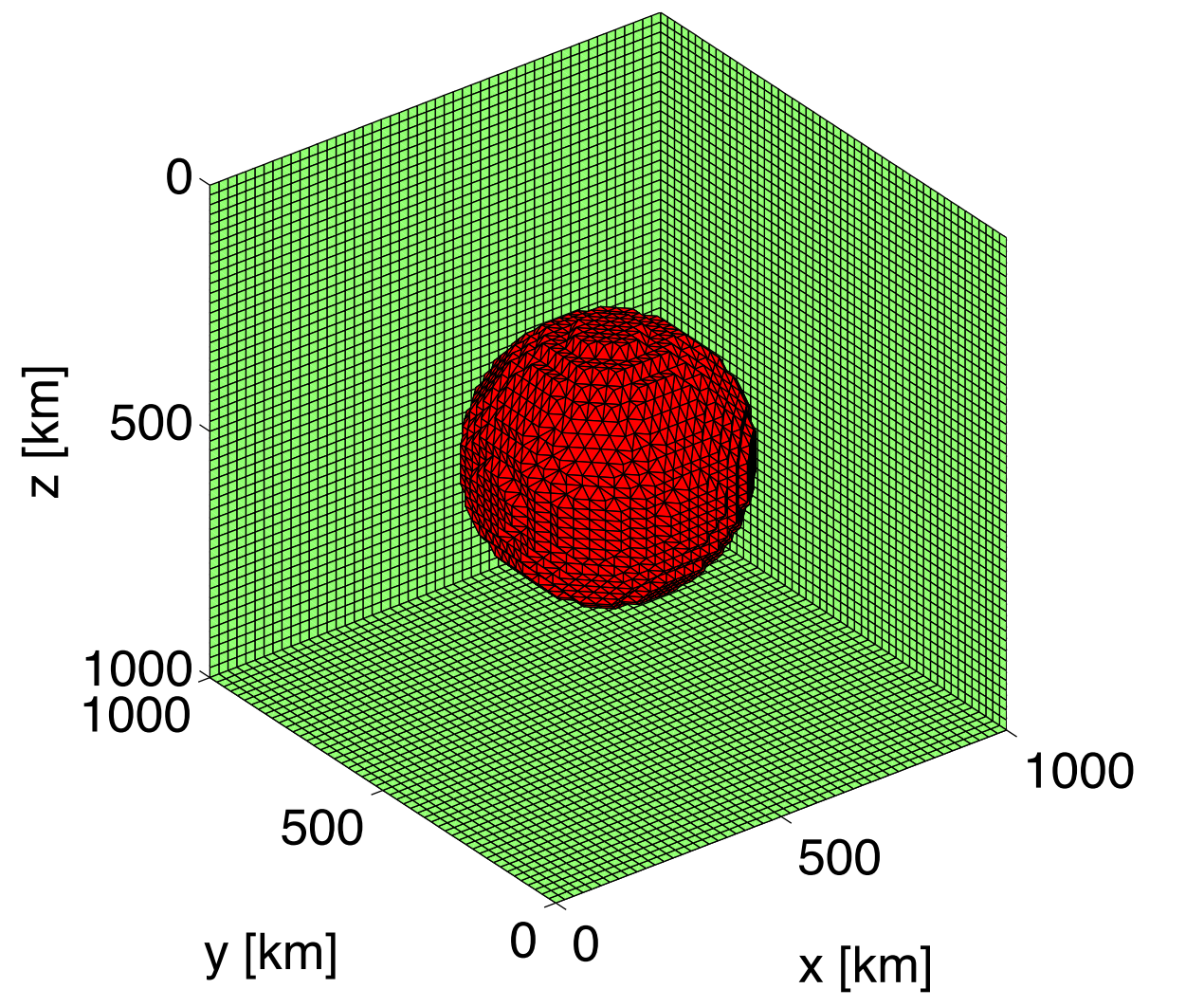

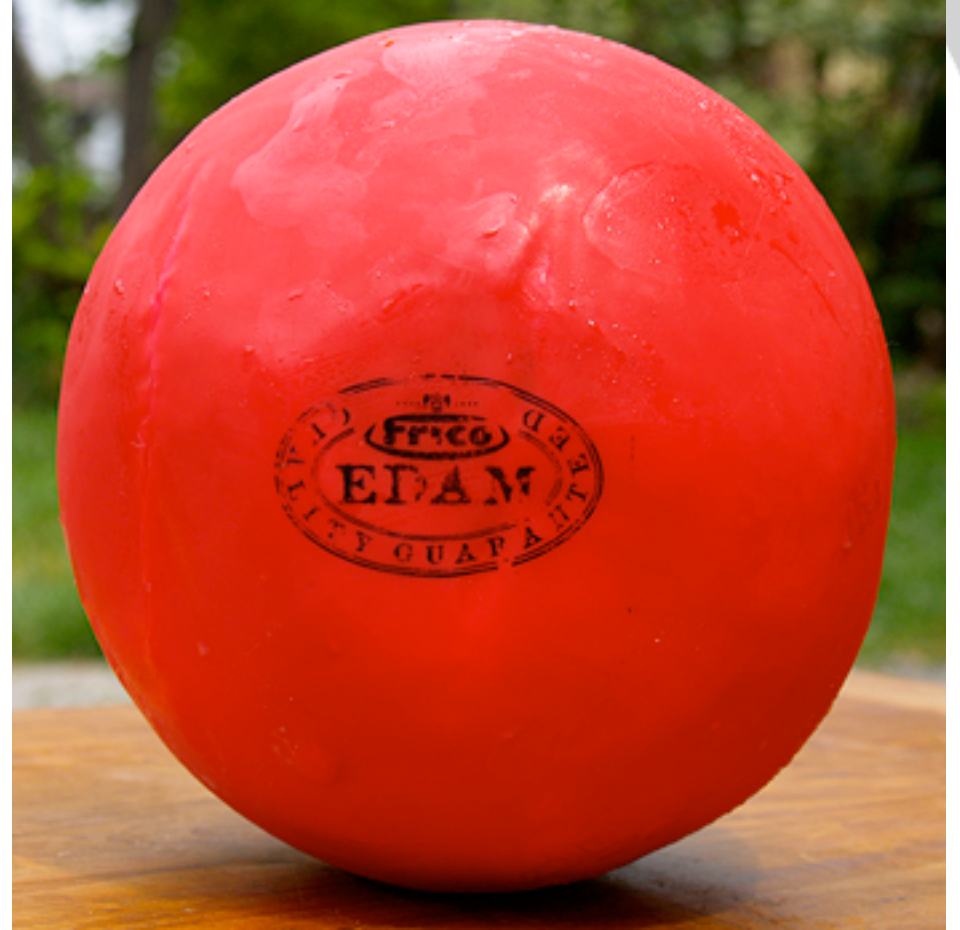

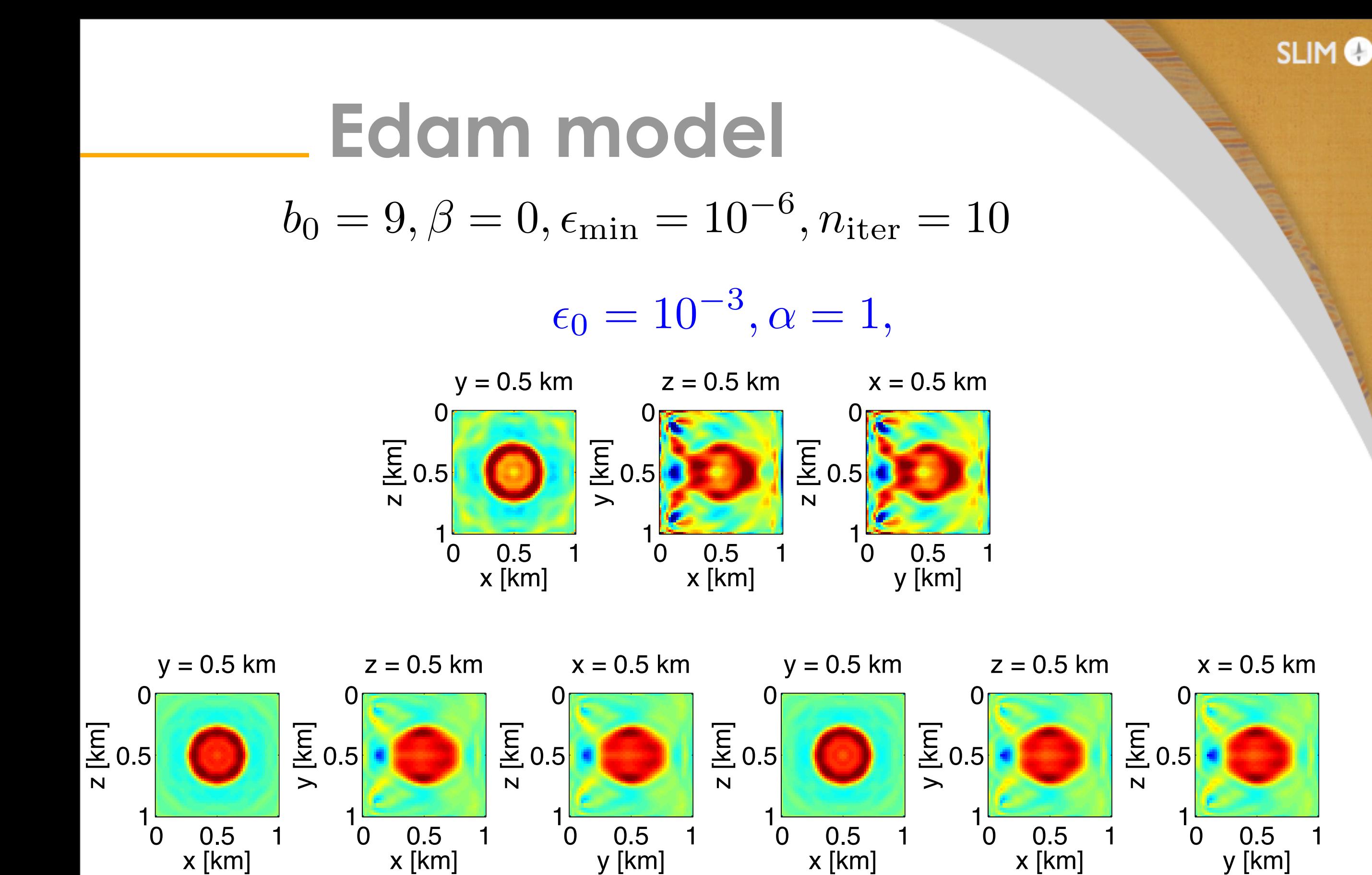

 $\epsilon_0 = 10^{-3}, \alpha = 0.8,$ 

 $\epsilon_0 = 10^{-6}, \alpha = 1,$ 

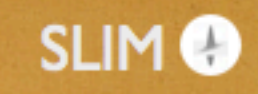

# **Edam model**

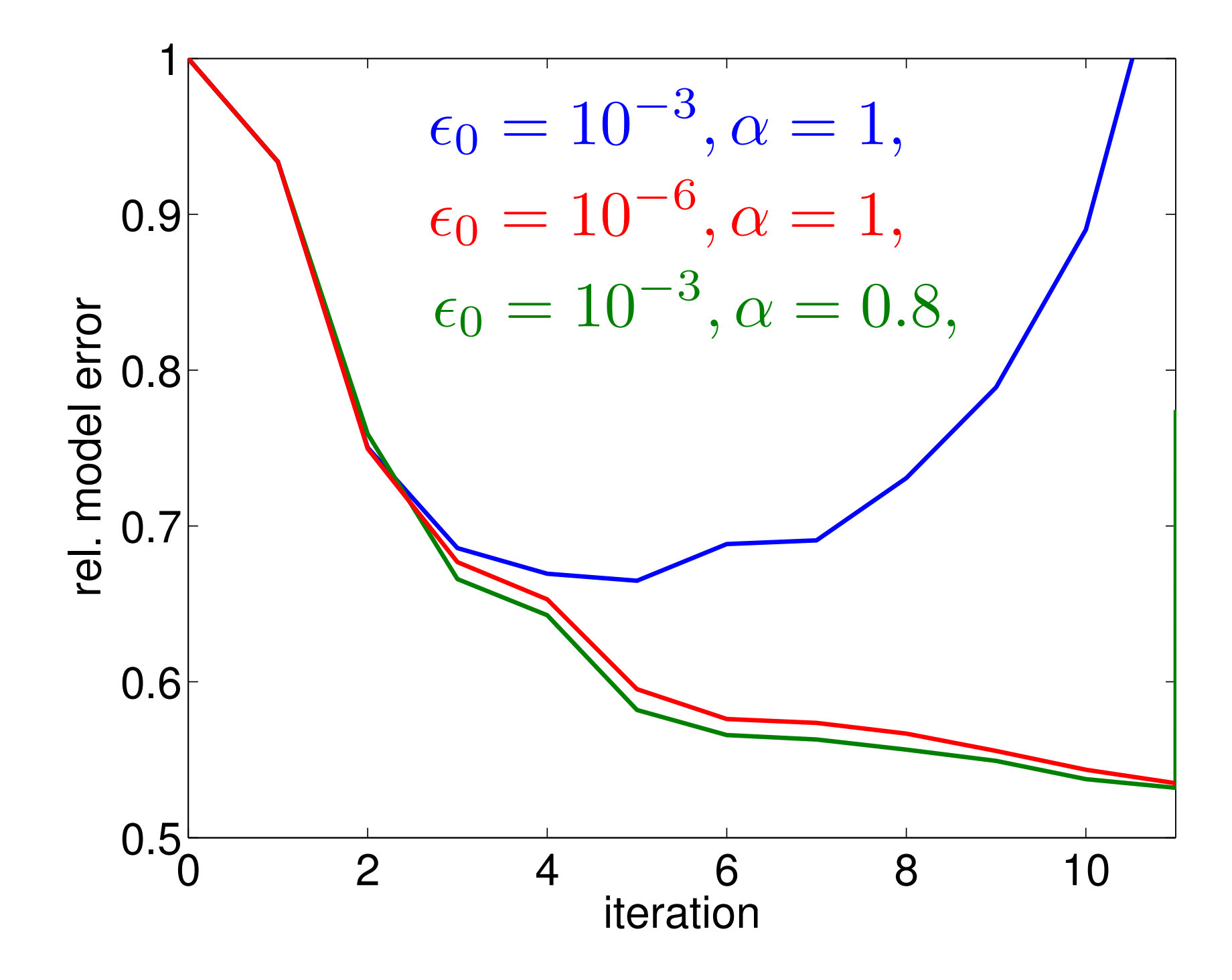

# **Overthrust model**

**SLIM**<sup>O</sup>

### $101x101x51$  gridpoints,  $f = 4$

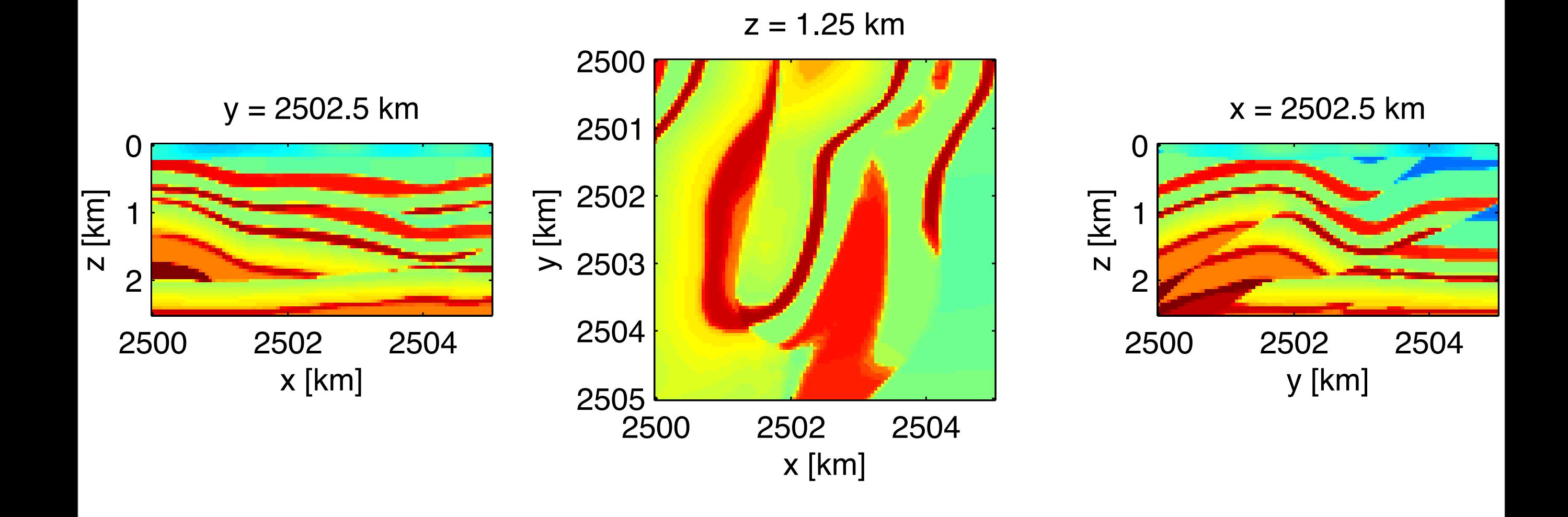

# **Overthrust model**

### initial model

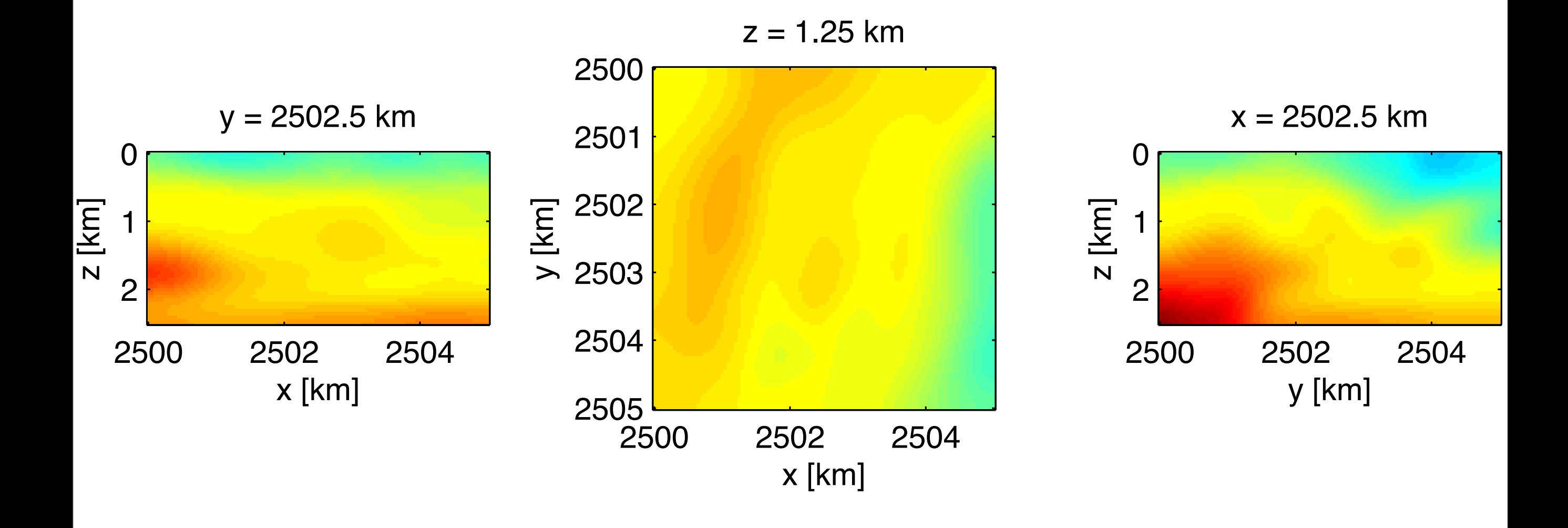

**SLIM**<sup>O</sup>

#### **SLIM<sup>®</sup>**

## **Overthrust model**

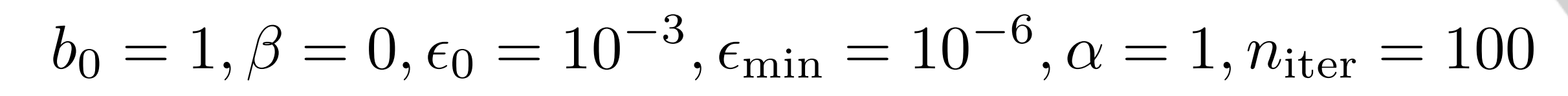

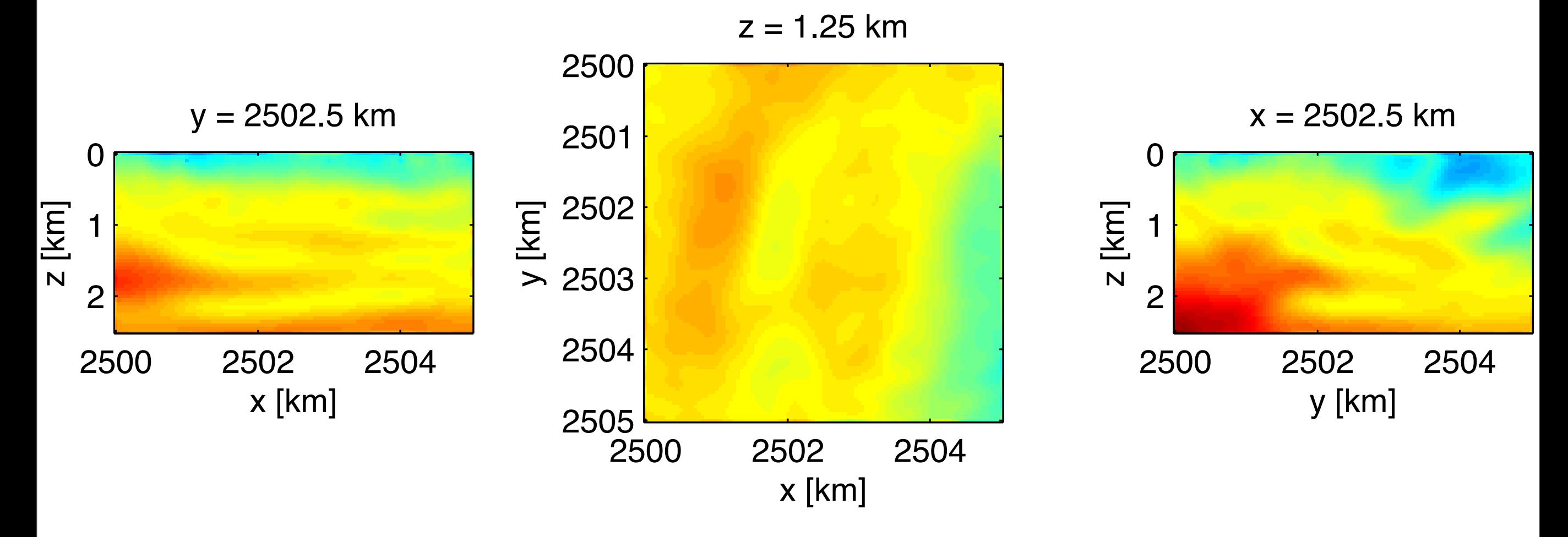

## **Overthrust model**

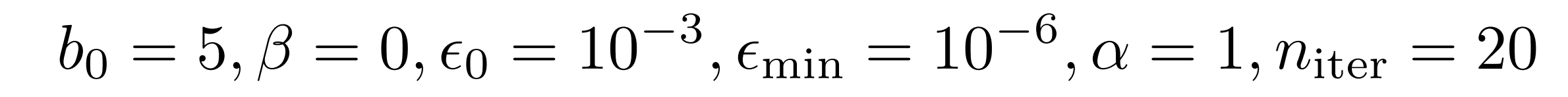

**SLIM<sup>®</sup>** 

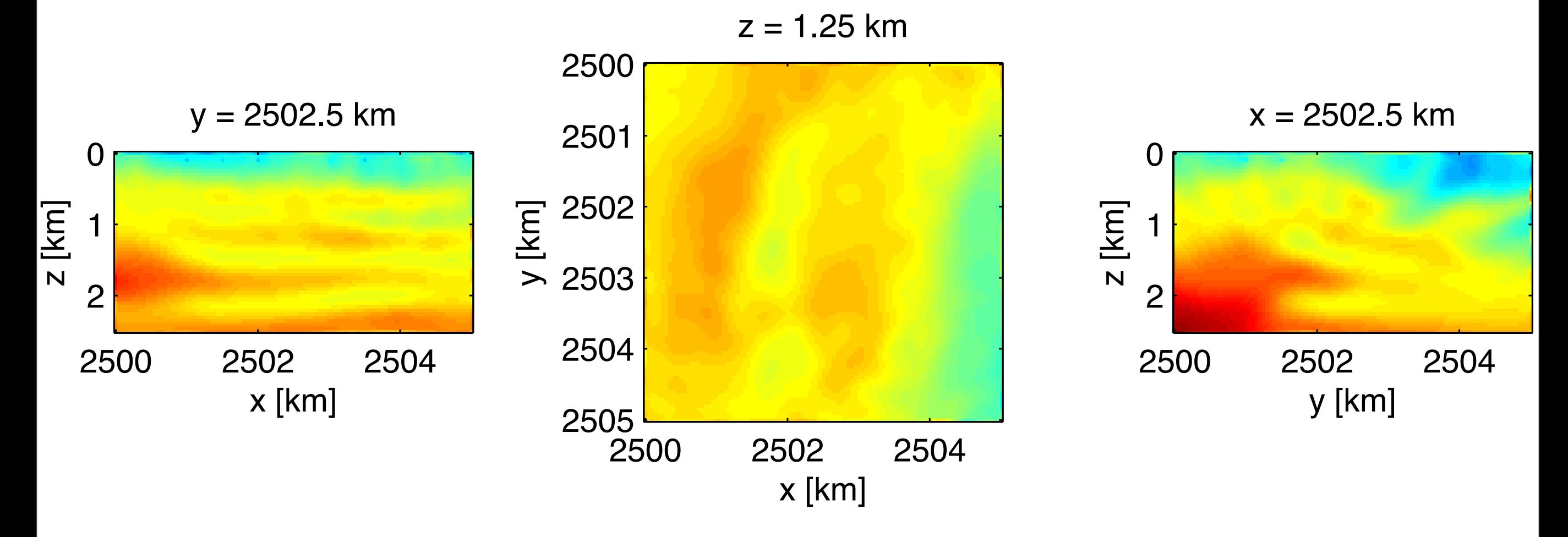

#### **SLIM<sup>®</sup>**

## **Overthrust model**

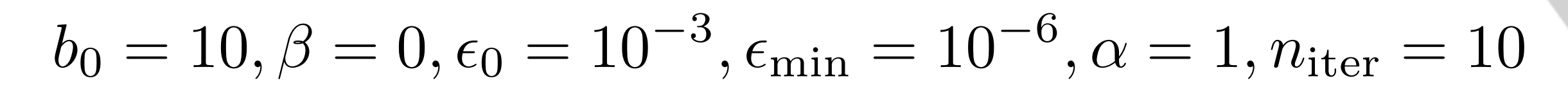

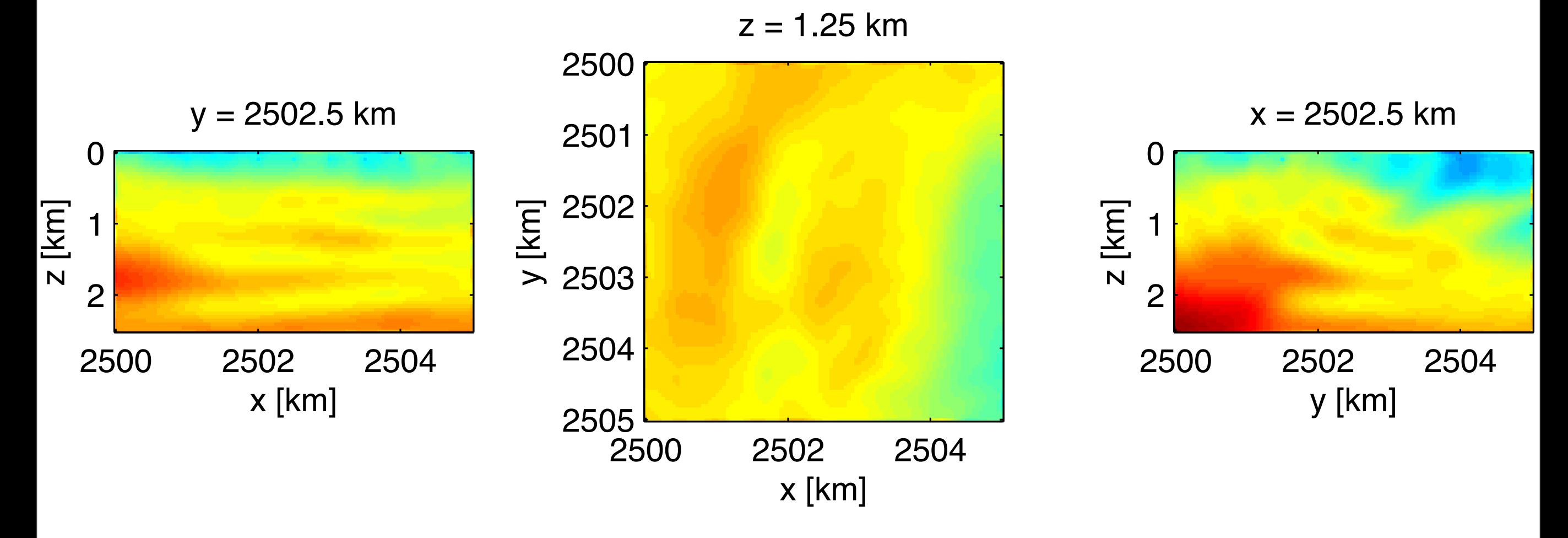

#### **SLIM**<sup>O</sup>

# **Overthrust model**

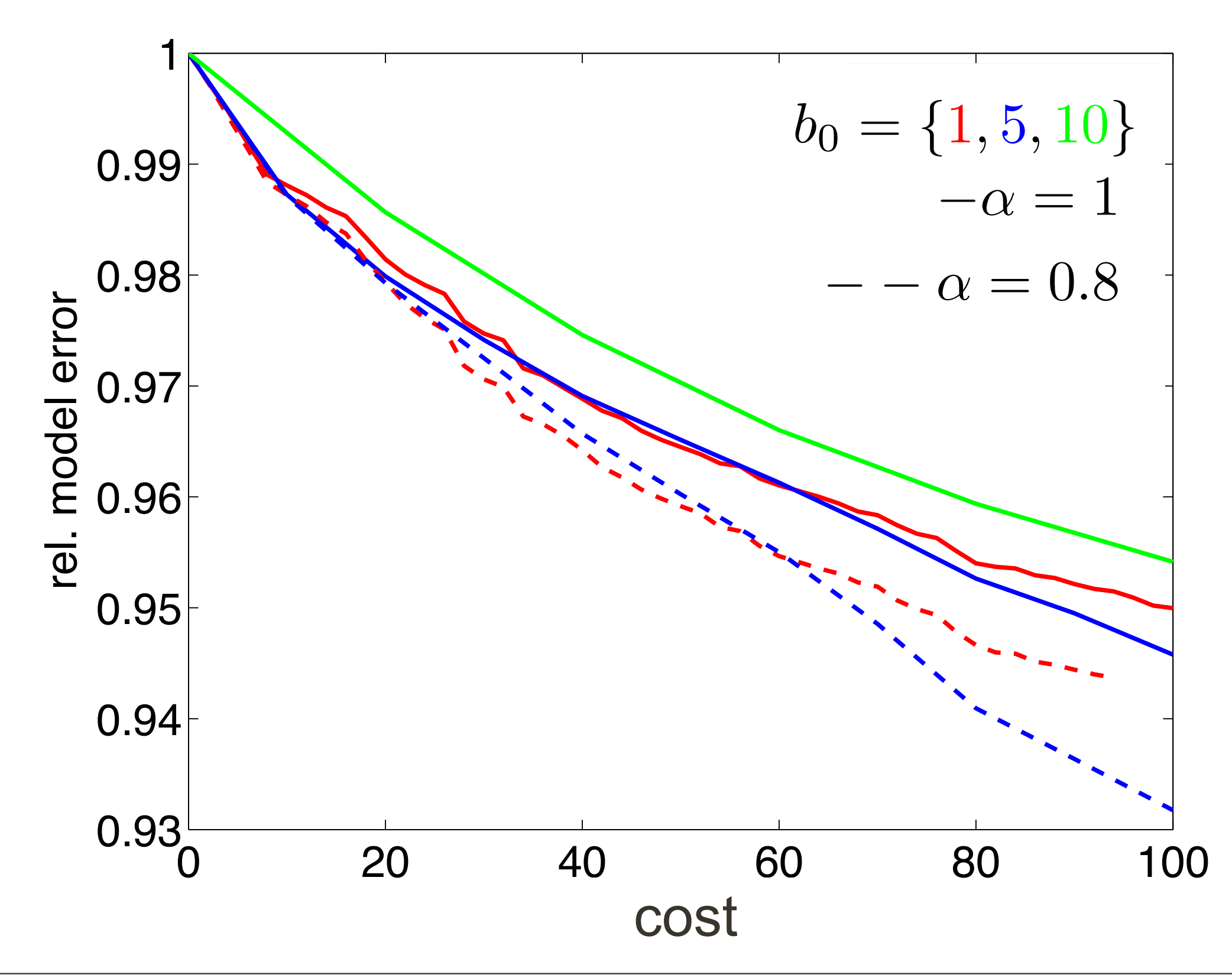

# **Summary**

• Generic preconditioner for Helmholtz with controllable accuracy

**SLIM** 

- efficient optimization strategy that can exploit inaccurate gradients
- good results by working on small (random) subsets of the data
- further computational aspects discussed by Art Petrenko (now) and me (tomorrow)
- Extension to elastic discussed by Bas Peters

**SLIM**<sup>C</sup>

# **Acknowledgements**

### Thank you!

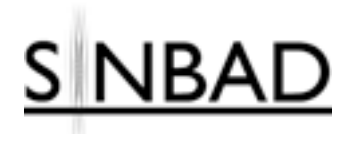

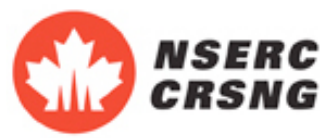

This work was in part financially supported by the Natural Sciences and Engineering Research Council of Canada Discovery Grant (22R81254) and the Collaborative Research and Development Grant DNOISE II (375142-08). This research was carried out as part of the SINBAD II project with support from the following organizations: BG Group, BGP, BP, Chevron, ConocoPhillips, Petrobras, PGS, Total SA, and WesternGeco.

# **Further reading**

T. van Leeuwen, 2012 - Fourier analysis of the CGMN method for solving the Helmholtz equation. ArXiv:1210:2644.

T. van Leeuwen, 2012 - A parallel matrix-free framework for frequency-domain seismic modelling, imaging and inversion in Matlab. Submitted to SISC.

**SLIM** 

A.Y. Aravkin and T. van Leeuwen, 2012 - Estimating nuisance parameters in inverse problems. Inverse Problems.

A. Aravkin, M.P. Friedlander, F.J. Herrmann and T. van Leeuwen, 2012 - Robust inversion, dimensionality reduction and randomized sampling. Mathematical Programming.

T. van Leeuwen and F.J. Herrmann, 2012 - Fast waveform inversion without source encoding. Geophysical Prospecting.

B.M. Bell and J.V. Burke. Algorithmic differentiation of implicit functions and optimal values.Advances in Automatic Differentiation, 2008. B.M. Bell, J.V. Burke, and A. Schumitzky. A relative weighting method for estimating parameters and variances in multiple data sets. Comp. Stat. & Data Analysis, 1996.

Gene Golub and Victor Pereyra. Separable nonlinear least squares: the variable projection method and its applications. Inverse Problems, 19(2):R1, 2003. G.H. Golub and V. Pereyra. The differentiation of pseudo-inverses and nonlinear least squares which variables separate. SIAM J. Numer. Anal., 10(2):413–432, 1973. M. R. Osborne. Separable least squares, variable projection, and the Gauss-Newton algorithm. Electronic Transactions on Numerical Analysis, 28(2):1–15, 2007. R G Pratt, C Shin, and Gj Hicks. Gauss-newton and full newton methods in frequency-space seismic waveform inversion. Geophysical Journal International, 1998. M. P. Friedlander and M. Schmidt. Hybrid deterministic-stochastic methods for data fitting. SIAM J. Scientific Computing, 34(3), 2012 (submitted April 2011)

D. P. Bertsekas and J. Tsitsiklis, Neuro-Dynamic Programming, Athena Scientific, Belmont,Mass, USA, 1st edition, 1996.

A. Nemirovski, A. Juditsky, G. Lan, and A. Shapiro, "Robust stochastic approximation approach to stochastic programming," SIAM J. Opt., 19(4): pp. 1574–1609, 2008. D. P. Bertsekas and J. N. Tsitsiklis, "Gradient convergence in gradient methods with errors," SIAM Journal on Optimization, 10(3):pp. 627-642, 2000.